**OCW UPV/EHU. Geografía de la Población Itziar Aguado Moralejo**

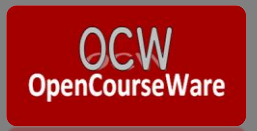

## **Tema 6. La mortalidad**

- 6.1- Medidas de la mortalidad general.
- 6.2- Mortalidad infantil.
- 6.3- Tablas de mortalidad y esperanza de vida.
- 6.4- Factores y consecuencias de la mortalidad.

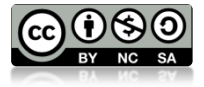

### **Objetivos**

- Medir la mortalidad para poder realizar comparaciones entre territorios.
- Entender qué factores inciden en la mortalidad.
- Aprender a calcular la esperanza de vida.
- Relacionar la Tasa de Mortalidad Infantil y la Tasa de Mortalidad Maternal con el nivel de desarrollo de un territorio.

#### **Algunas preguntas**

- ¿Qué países tienen las TBM más altas, los países desarrollados o subdesarrollados?
- ¿Qué influencia puede tener una estructura de población envejecida en la mortalidad?
- ¿Se puede calcular la esperanza de vida a la edad x?

# **6.1- Medidas de la mortalidad general**

- Nomenclatura utilizada:
	- D: número de defunciones
	- e<sub>x</sub>: esperanza de vida
- Dos tipos de mortalidad:
	- Mortalidad endógena
	- Mortalidad exógena
- Principales fuentes de información:
	- Boletín de movimiento natural de la población
	- Censos
	- Encuestas

#### **La mortalidad en el mundo**

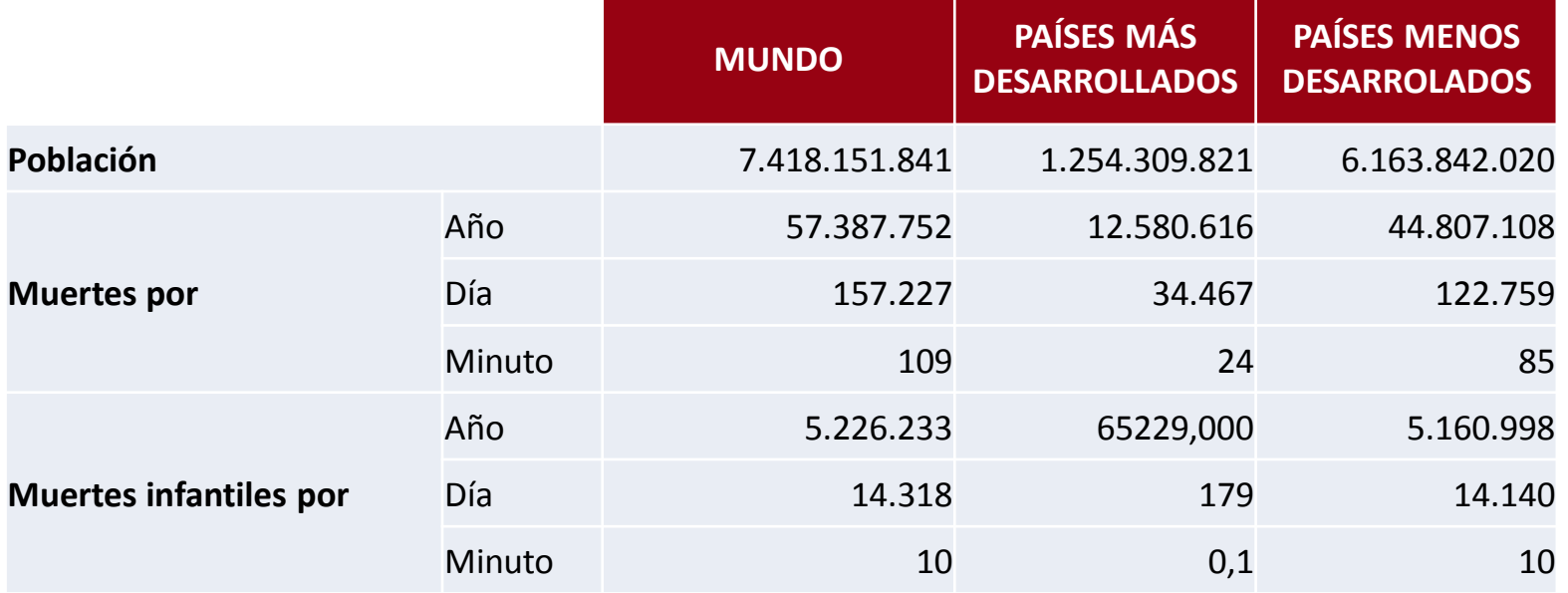

Fuente: Elaboración propia en base a World Fact book (PRB, 2016)

#### **Tasa Bruta de Mortalidad**

• Tasa Bruta de Mortalidad: cantidad de muertes producidas en el año t dividido por la población media y expresado por mil habitantes.

$$
\boxed{TBM}_{t} = \frac{D_{t}}{P_{30/06/t}} \times 1000
$$
  
- D<sub>t</sub>: defunciones en el año t  
- P<sub>30/06/t</sub>: población media

- D<sub>t</sub>: defunciones en el año t
- 

## **Índice de Swaroop-Uemura**

• Defunciones de mayores de 50 años respecto al total de fallecidos.

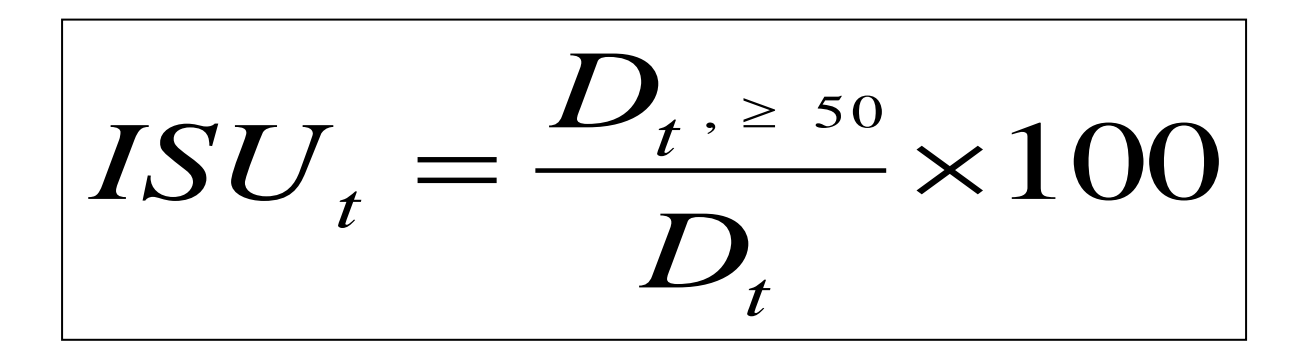

# **Tasa Bruta de Mortalidad**

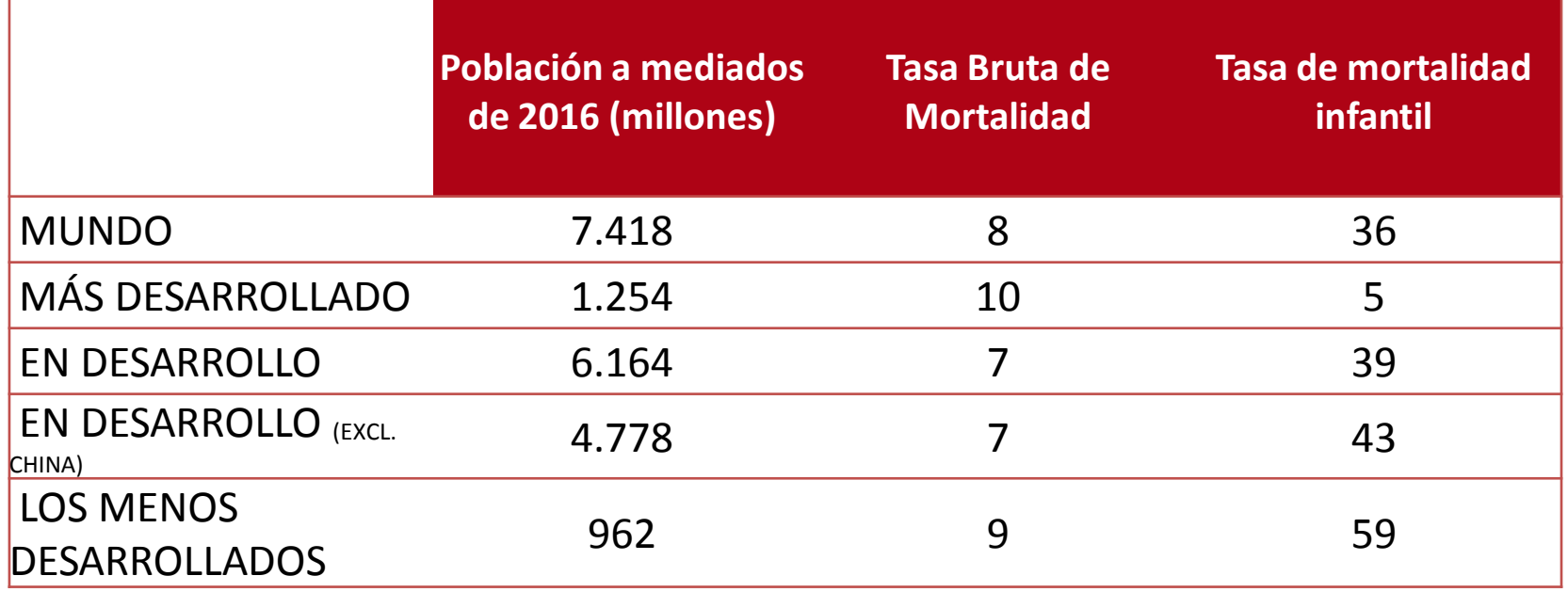

Fuente: Population Reference Bureau, 2016.

# **Tasa específica de mortalidad**

• Tasa específica de mortalidad: el número de fallecidos de un sexo (s) o de una edad determinada (x) respecto a la población media de ese sexo y edad

$$
TEM_{t,x,s}(m_{t,x,s}) = \frac{D_{t,x,s}}{P_{30/06/t,x,s}} \times 1000
$$

- $-$  D<sub>t, x, s</sub>: fallecimientos de la población de edad x y sexo s en el año t
- $-$  P 30/06/t, x, s: población media del periodo t de edad x y sexo s

## **Tasas específicas de mortalidad**

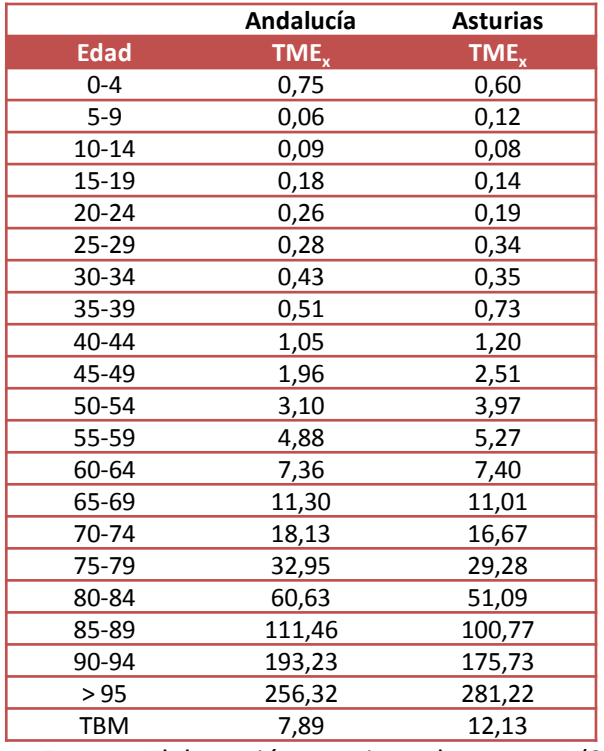

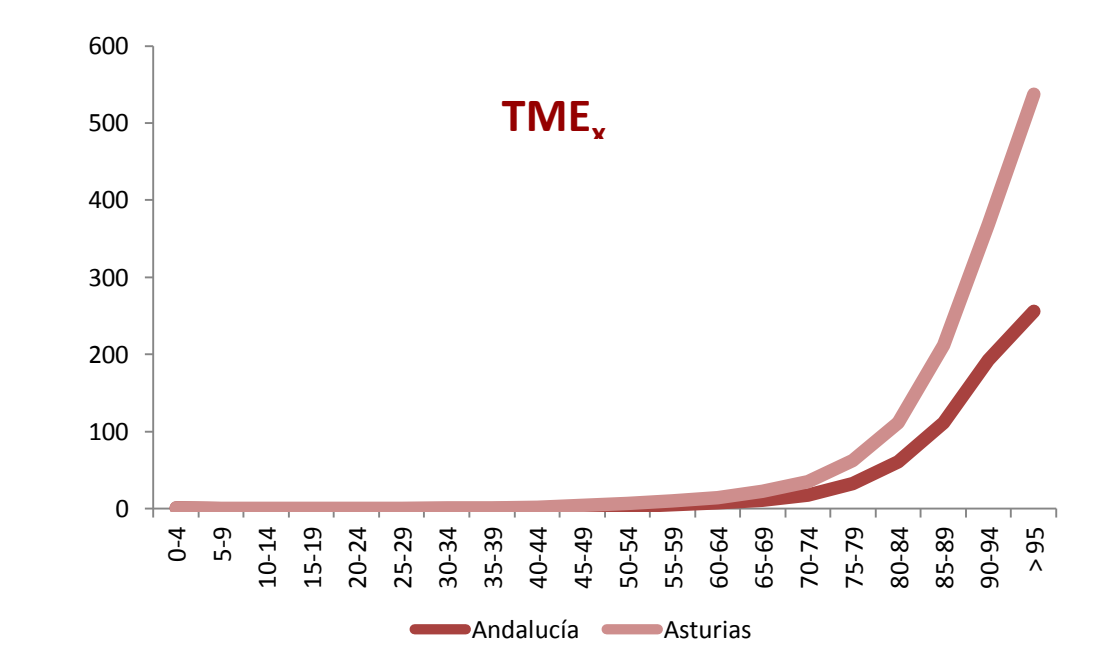

Fuente: Elaboración propia en base a INE (2015)

#### **Mortalidad maternal**

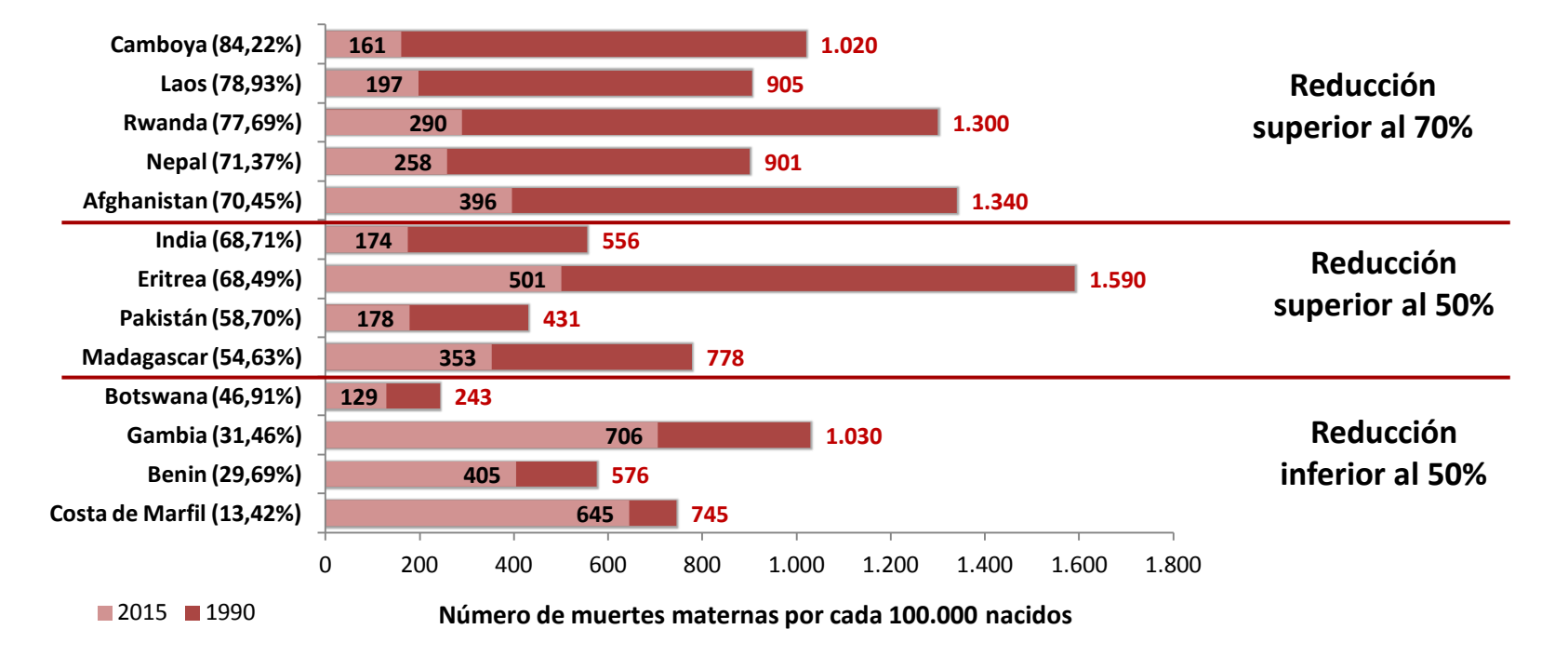

Fuente: Elaboración propia en base a OMS (2016)

## **Tasa Estándar de Mortalidad. Método directo**

- Utilidad: eliminar la influencia de la estructura de edades de población sobre la mortalidad para comparar dos o más territorios.
- Procedimiento:
	- Se debe seleccionar una población tipo: puede ser la del territorio A, la del territorio B u otra distinta.
	- Partimos de los datos de población y defunciones de cada territorio agrupados por edades. Con estos datos podemos calcular las Tasas de Mortalidad Específicas (dividiendo las defunciones de cada grupo de edad entre la población de esa edad y multiplicando por mil) y las Tasas Brutas de Mortalidad (dividiendo el total de las defunciones entre la población y multiplicando por mil).
	- Aplicamos la estructura de edades de la población tipo a las TMEspecíficas de la población que queramos comparar.
	- Calculamos las muertes supuestas con esta estructura de edad (multiplicamos la población tipo de cada grupo de edad por la TMEspecífica y dividimos entre mil) y las sumamos.
	- Dividiendo el resultado anterior entre la población tipo total obtenemos la Tasa de Mortalidad Estándar para la población de ese territorio.

#### **Tasa Estándar de Mortalidad**

- ¿Qué comparamos?
	- Si aplicamos como población tipo la Población del territorio A  $\bm{\rightarrow}$  comparamos la TBM<sub>A</sub> con la TMEstándar<sub>B</sub>
	- Si aplicamos como población tipo la Población del territorio B  $\Rightarrow$  comparamos la TBM<sub>B</sub> con la TMEstándar<sub>A</sub>
	- $-$  Si aplicamos como población tipo otra Población distinta  $\rightarrow$ comparamos la TMEstándar<sub>A</sub> con la TMEstándar<sub>B</sub>

### **Tasa de Mortalidad Estándar (TME)**

- **Estandarización directa o población-tipo:**
	- Índice que elimina la influencia de la edad al aplicar a todas las poblaciones estudiadas la misma estructura de edades. Para su cálculo, hay que elegir una población de referencia o población tipo. Se expresa en tantos por mil.
		- Para comparar la mortalidad de distintas poblaciones, se pueden analizar:
			- $-$  las tasas brutas de mortalidad: inconveniente  $\rightarrow$  dada la influencia que tiene la estructura por edad, se puede llegar a conclusiones alejadas de la realidad.
			- $-$  las tasas específicas de mortalidad: inconveniente  $\rightarrow$  incomodidad de tener que trabajar con una amplia serie de datos.
			- $-$  la tasa o índice de mortalidad estandar: ventaja  $\rightarrow$  se dispone de un único valor que sintetiza la posición relativa de la mortalidad de una población y permite las comparaciones con otras poblaciones

### **Tasa de Mortalidad Estándar (TME)**

- Cálculo:
	- Elegir una población-tipo.
	- Calcular las tasas específicas de mortalidad por edad de dos o más poblaciones distintas. Aplicar dichas tasas específicas a una misma estructura de población, la de la población-tipo.
	- El resultado: defunciones por edad estimadas. A partir de la suma de las mismas se puede calcular la tasa o índice de mortalidad comparativo tomando como población la poblacióntipo
	- Las tasas estandarizadas tienen un carácter comparativo; si se toma otra población-tipo, las tasas cambiarán pero no la relación entre ellas.

## **Índice de mortalidad estándar (IME)**

- **Estandarización indirecta o mortalidad-tipo:**
	- Se parte de las tasas específicas de mortalidad mortalidad tipo- de una población, las cuales a aplican a las distintas poblaciones que se quieren comparar.
	- Información requerida:
		- Poblaciones a comparar: habitantes por edades
		- Población de referencia: tasas específicas de mortalidad

## **Medida de la Mortalidad Infantil**

- **Tasa de Mortalidad Infantil (TMI):**
	- Es una Tasa Específica de Mortalidad, pero referida a los menores de 1 año de edad.
	- Buen indicador de las condiciones sanitarias y en general del nivel de desarrollo de una población.

$$
TMI_t = \frac{D_{\langle 1a\tilde{n}o,t} \times 1000}{NV_t}
$$

## **Medida de la Mortalidad Infantil**

- **Tasa de Mortalidad Neonatal (TM Neonatal):** relaciona las defunciones producidas en las 4 primeras semanas de vida con el total de los nacidos vivos.
- **Tasa de Mortalidad Postneonatal (TM Postneonatal):** relaciona las defunciones de más de 4 semanas de vida (hasta el año) con el total de los nacidos vivos

$$
TMNeon_t = \frac{D_{< 28dias_t}}{NV_t} \times 1000
$$

$$
TMPostn_t = \frac{D_{>28días \le 1año,t}}{NV_t} \times 1000
$$

# **Mortalidad Infantil**

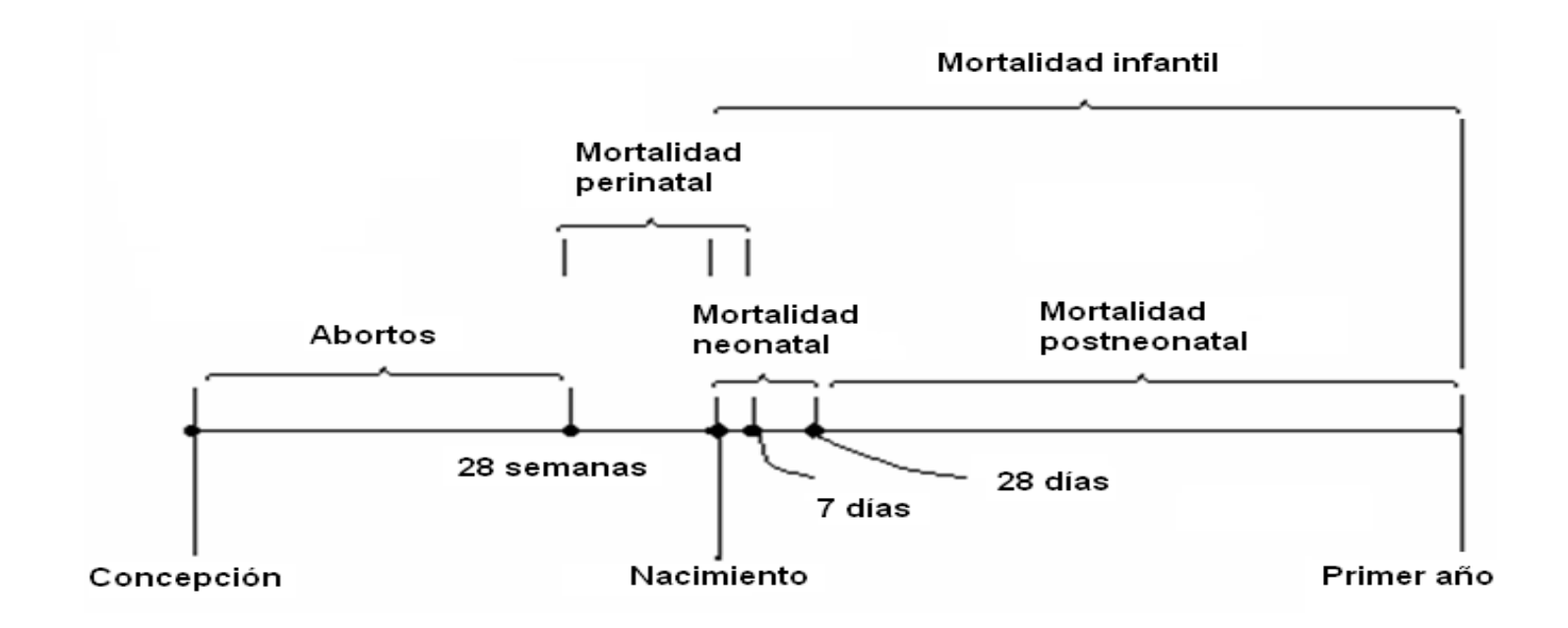

Fuente: Julio Pérez Díaz, Apuntes de demografía. Licencia CC 3.0. Disponible en: https://apuntesdedemografia.com/2010/11/21/mortalidad-intrauterina-y-mortalidad-infantil/

# **Tabla de mortalidad y esperanza de vida**

• La esperanza de vida (ē) o duración media de vida es un indicador muy apropiado para realizar comparaciones en el tiempo y en el espacio. Su cálculo se deduce de una tabla de mortalidad del momento.

#### **Esperanza de vida**

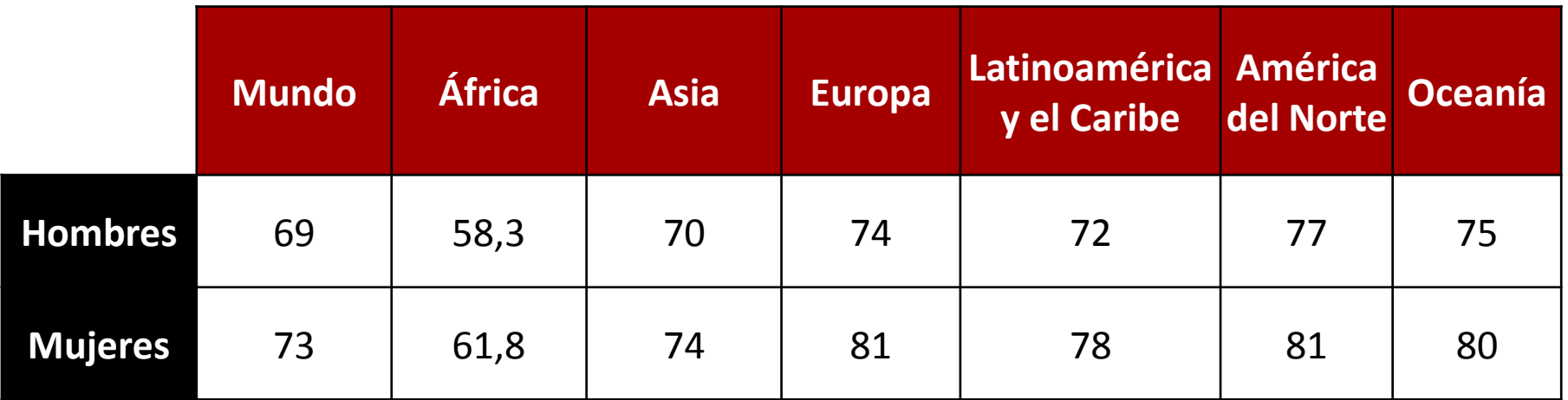

Fuente: Elaboración propia en base a datos OMS (2015)

## **Tablas de mortalidad**

- De generación: seguimiento de la progresiva reducción de una *generación real* por efecto de la mortalidad hasta su definitiva extinción
- Del momento: seguimiento de la progresiva reducción de una *generación ficticia* por efecto de la mortalidad hasta su extinción. Se basa en una hipótesis imposible: en la perpetuación en el tiempo de la mortalidad con la intensidad y la estructura por edades de la fecha de referencia de la tabla.

- Datos base: población agrupada por edades (normalmente grupos quinquenales, excepto el primer grupo de edad que agruparía sólo a los menores de 1 año; el último, grupo abierto, de más de 80 o 85 años) y defunciones agrupadas en los mismos grupos de edades.
- Intervalos de edad: la amplitud del intervalo de edad difiere en los dos primeros grupos y en el último grupo abierto- respecto de los restantes.

- Tasas Específicas de Mortalidad: normalmente con tres decimales.
- Probabilidad de defunción: mide estadísticamente el riesgo individual de morir que se corre en un año (x) antes de cumplir el año siguiente (x+1) o un cierto número de años (x+n) en cada intervalo de edad.
	- La probabilidad de defunción del último intervalo de edad es **1**

- Supervivientes al inicio de cada intervalo de edad (lx): el montante inicial de la generación *ficticia* suele ser una potencia de diez y se denomina base o raíz de la tabla. Utilizaremos 100.000 habitantes.
- Defunciones producidas en cada el intervalo de edad (ndx): se calcula multiplicando los supervivientes por la probabilidad de morir.
- $\rightarrow$  La cuarta y quinta columna se elaboran de forma simultánea: si a la población de partida en cada intervalo de edad se le resta el número de defunciones producidas en dicho intervalo, se obtiene el número de personas vivas al comienzo del intervalo de edad siguiente.

- Numero de años vividos en cada intervalo de edad:
	- En la tabla se considera que las defunciones se producen como promedio a mitad del intervalo por lo que sólo se contabilizan la mitad de las defunciones.
	- Al número de supervivientes de cada intervalo se le resta la mitad de los fallecidos durante el intervalo. El resultado se multiplica por el número de años que comprende el intervalo.
	- Hay que decidir cuánto años comprende el último intervalo de edad.

- Tiempo vivido: serie acumulada de años vividos en todos los intervalos de edad. La suma se inicia por el último intervalo de edad.
- Esperanza de vida al nacer y en todos los demás intervalos de edad: expresa la cantidad de años, que como media, puede esperar vivir una persona cuya experiencia de mortalidad sea la reflejada en la tabla. Al derivarse de una generación *ficticia*, de una observación transversal, es virtualmente imposible que se verifique en una generación real.

# **6.4- Factores y consecuencias de la mortalidad**

- **Factores de la mortalidad:**
	- Aspectos biológicos: edad y sexo
	- Condiciones de vida a lo largo de los años vividos:
		- Confort climático
		- Condiciones ambientales
		- Niveles de renta
		- Nivel cultural y hábitos de vida
		- Asistencia sanitaria y progresos de la medicina
		- Actividad profesional
		- Condiciones de salubridad: suministro de agua, saneamiento, condiciones de vivienda